### Jazyk C – Část II

#### Jan Faigl

#### Katedra počítačů

Fakulta elektrotechnická České vysoké učení technické v Praze

#### Přednáška 9

A0B36PR2 – Programování 2

### Část 1 – Příklad – Pracujeme s ukazateli

[Příklad práce s ukazateli](#page-5-0)

## Část 2 – Jazyk C - struktury a uniony

[Typy](#page-15-0)

**[Struktury](#page-24-0)** 

[Proměnné se sdílenou pamětí](#page-33-0)

[Standardní knihovny](#page-36-0)

Jan Faigl, 2015 A0B36PR2 – Přednáška 9: Jazyk C – Část II 3 / 69

Část 3 – Jazyk C - základní knihovny, dynamická alokace paměti, soubory

[Dynamická alokace paměti](#page-40-0)

[Práce se soubory](#page-44-0)

[Práce s textovými řetězci](#page-51-0)

[Zpracování chyb](#page-52-0)

[Matematické funkce](#page-56-0)

<span id="page-4-0"></span>[Příklad práce s ukazateli](#page-5-0)

# Část I

# [Část 1 – Příklad – Pracujeme s ukazately](#page-4-0)

Jan Faigl, 2015 A0B36PR2 – Přednáška 9: Jazyk C – Část II 5 / 69

<span id="page-5-0"></span>Zadání

- **Implementuje program, který bude simulovat jednoduchý 1D** binární celulární automat
- Automat je reprezentovaný řádkem o SIZE znacích
- **E** Každá buňka nabývá hodnoty '-' nebo '\*'
- Hodnota buňky v dalším stavu je určena na základě 1 okolí buňky a definovanými pravidly
- Uvažujte řádek "uzavřený" do kruhu, tj.
	- **Předchozí buňka první buňky je buňka poslední**
	- Následující buňka poslední buňky je buňka první

lec09/lec09-demo.c

### Pravidla

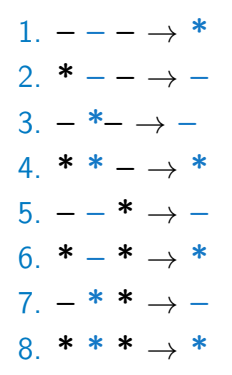

lec09/lec09-demo.c

### Definice pravidel v programu

```
char *rules_definition[] =
               { "*", "-", "-", "*", "-", "*", "-", "*" };
void generate_patterns(char *patterns, int n, int s) {
   char *cur = patterns;int v[s], b[s], wb[s]:
   for(int i = 0; i \leq s; ++i) {
      v[i] = 1 \le i; b[i] = 0; wb[i] = 1;}
   for(int i = 0; i < n; ++i) {
      for(int j = 0; j < s-1; ++j) {
         *(cur++) = b[j] ? ACTIVE : EMPTY;
         if (wb[i] > = 0 && (wb[i] \ % v[i]) = 0 {
            b[i] = lb[i];}
         wb[i]++;}
      *(cur++) = ' \ 0';} }
char patterns[8*4];
generate_patterns(patterns, 8, 4);
                                           lec09/lec09-demo.c
```
Jan Faigl, 2015 A0B36PR2 – Přednáška 9: Jazyk C – Část II 9 / 69

### Pomocné funkce

```
#define SIZE 100
#define ACTIVE '*'
#define EMPTY '-'
void random_line(char *line, int size) {
   for(int i = 0; i \lt size; ++i) {
      line[i] = (random() % 50 < 25) ? ACTIVE : EMPTY;
   }
}
void print_line(char *line, int size) {
   for(int i = 0; i < size; ++i) {
      putchar(*(line++));
   }
   putchar(\prime\n<sub>)</sub>;
}
void swap(char **s1, char **s2) {
   char \ast s = \ast s1:
   *s1 = *s2;*s2 = s:
}
```
lec09/lec09-demo.c

### Nalezení pravidla

```
int find_pattern(char *start, char *patterns, int
    patterns_size) {
   int pattern_idx = -1;
   for(int i = 0; i < patterns_size; ++i) {
      int ok = 1:
      char *cur_pattern = patterns + i * 4; /
      char *c = start;while(*cur_pattern != \sqrt{0'}) {
         if (*cur-pattern != *c) {
            ok = 0:
            break;
         }
         cur_pattern++;
         c++;
      }
      if (ok) {
         pattern_idx = i;break;
      }
   }
   return pattern_idx;
}
                                            lec09/lec09-demo.c
```
Jan Faigl, 2015 A0B36PR2 – Přednáška 9: Jazyk C – Část II 11 / 69

#### Změna stavu

```
void evolve_line(char *src, char *dst, int line_size, char *
   patterns, char *rules, int rule_size) {
   /* replicate last character to prev of the 1st one */
   *src = * (src + line_size);/* replicate 1st character as the next of the last one */
   *(src + line_size + 1) = *(src + 1);for(int i = 0; i < line_size; ++i) {
      int r = find_{pattern}(src++, patterns, rule_size);if (r := -1) {
         *(+dst) = *(rules + r * 2):} else {
         fprintf(stderr, "Pattern does not match!\n");
      }
  }
}
```

```
lec09/lec09-demo.c
```
### Inicializace pravidel a výpisy

■ Velikost pole rules\_definition je větší než 8 \* 2

```
Viz dále
```

```
int main(int argc, char *argv[]) {
   printf("rules size %lu\n", sizeof(rules_definition));
   char *cu = rules\_definition[0];
   for(int i = 0; i < 8; ++i) {
      char c = *(cu++):
      printf("rul def[\%d] - \%s\n", i, rules_definition[i]);
   }
   char rules[8*2]; /* because of padding */
   char *rules_p = rules;
   for(int i = 0; i < 8; ++i) {
      for(int j = 0; j < 2; ++j) {
         *(rule<sub>p++</sub>) = rules<sub>definition</sub>[i][j];}
   }
   for(int i = 0; i \le 8; ++i) {
      printf("rule[%d] - %s\n", i, rules + i * 2);
   }
                                            lec09/lec09-demo.c
```
Jan Faigl, 2015 A0B36PR2 – Přednáška 9: Jazyk C – Část II 13 / 69

### Inicializace vzorů

**N** Vzory (levé strany pravidel) vygenerujeme

```
/* +2 for prev and next of the first and last character */char lines [2] [SIZE + 2];
for(int i = 0; i < 2; ++i) {
lines[i][SIZE + 1] = \sqrt{0'}; /* null termination for print */
}
random_line(lines[0] + 1, SIZE); /* +1 -- 1st is for prev */printf("Random line \sqrt{s}\'n", lines[0]+1);
print_line(lines[0]+1, SIZE);
putchar(\cdot \n\rangle_n;
char patterns[8*4];
generate_patterns(patterns, 8, 4);
char *cur = patterns;for(int i = 0; i \le 8; ++i) {
   printf("Patterns[%d] = \sqrt[3]{s}\ln", i, cur);
   cur += 4;
}
```
lec09/lec09-demo.c

### Alternace řádků lines<sup>[]</sup>[]

```
char *lines1 = lines[0];char *lines2 = lines11;
printf("Evolve lines\n");
while(1) {
   print_line(lines1 + 1, SIZE);
   evolve_line(lines1, lines2, SIZE, patterns, rules, 8);
   print_line(lines2 + 1, SIZE);
   swap(&lines1, &lines2);
}
```
lec09/lec09-demo.c

# <span id="page-14-0"></span>Část II [Část 2 – Jazyk C - struktury a uniony](#page-14-0)

Jan Faigl, 2015 A0B36PR2 – Přednáška 9: Jazyk C – Část II 16 / 69

### <span id="page-15-0"></span>Modifikátor typu const

Uvedením klíčového slova const můžeme označit proměnnou jako konstantu

Překladač kontroluje přiřazení

Můžeme použít pro definici konstant, např. const float pi = 3.14159265;

**Na rozdíl od symbolické konstanty** 

#define PI 3.14159265

mají konstantní proměnné typ a překladač tak může provádět typovou kontrolu

### Ukazatele na konstantní proměnné a konstantní ukazatele

- Klíčové slovo const můžeme zapsat před jméno typu nebo před jméno proměnné
- **Dostáváme 3 možnosti jak definovat ukazatel s const** 
	- (a) const int \*ptr; ukazatel na konstantní proměnnou
		- Nemůžeme použít pointer pro změnu hodnoty proměnné
	- (b) int\* const ptr; konstantní ukazatel
		- **Pointer nemůžeme nastavit na jinou adresu než tu při** inicializaci
	- (c) const int\* const ptr; konstantní ukazatel na konstantní hodnotu
		- Kombinuje předchozí dva případy

```
lec09/const_pointers.c
```
### Příklad – Ukazatel na konstantní proměnnou

**Prostřednictvím ukazatele na konstantní proměnnou tuto** proměnnou měnit nemůžeme

```
_1 int v = 10:
2 \text{ int } v2 = 20:
3
4 const int *ptr = kv;
5 printf("*ptr: \delta d \nightharpoonup", *ptr);
6
7 *ptr = 11; /* THIS IS NOT ALLOWED! */
8
9 \text{ v} = 11; /* We can modify the original variable */
10 printf("*ptr: \&d\n", *ptr);
11
12 ptr = \&v2; /* We can assign new address to ptr */
13 printf("*ptr: \sqrt{d}", *ptr);
                                             lec09/const_pointers.c
```
### Příklad – Konstantní ukazatel

- Hodnotu konstantního ukazatele nelze po inicializaci měnit
- Zápis int \*const ptr; můžeme číst zprava doleva
	- $\blacksquare$  ptr proměnná, která je
	- $\blacksquare$  \*const konstantním ukazatelem
	- $\blacksquare$  int na proměnnou typu int

```
_1 int v = 10:
```

```
2 \text{ int } v2 = 20:
```
 $3$  int \*const ptr =  $&v$ ;

```
4 printf("v: \text{d} * ptr: \text{d} \cdot n", v, *ptr);
```
5

```
6 *ptr = 11; /* We can modify addressed value */
\gamma printf("v: %d\n", v);
```
8

```
9 ptr = \&v2; /* THIS IS NOT ALLOWED! */
```
lec09/const\_pointers.c

### Příklad – Konstantní ukazatel na konstantní proměnnou

- Hodnotu konstantního ukazatele na konstantního proměnnou nelze po inicializaci měnit a ani nelze prostřednictvím takového ukazatele měnit hodnotu adresované proměnné
- Zápis const int \*const ptr; můžeme číst zprava doleva
	- ptr proměnná, která je
	- $\blacksquare$   $*const =$  konstantním ukazatelem
	- const int na proměnnou typu const int

```
1 int v = 10;
```

```
2 \text{ int } v2 = 20:
```

```
3 const int *const ptr = &v;
```

```
4
```

```
5 printf("v: \deltad *ptr: \deltad\n", v, *ptr);
```
6

```
\tau ptr = &v2; /* THIS IS NOT ALLOWED! */
\text{s} *ptr = 11; /* THIS IS NOT ALLOWED! */
```

```
lec09/const_pointers.c
```
### Ukazatel na funkci

- Implementace funkce je umístěna někde v paměti a podobně jako na proměnnou v paměti může ukazatel odkazovat na paměťové místo s definicí funkce
- Můžeme definovat ukazatel na funkci a dynamicky volat funkci dle aktuální hodnoty ukazatele
- Součástí volání funkce jsou předávané parametry, které jsou též součástí typu ukazatele na funkci
- **E** Funkce (a volání funkce) je identifikátor funkce a (), tj. typ\_návratové\_hodnoty funkce(parametry funkce);
- Ukazatel na funkci definujeme jako

typ\_návratové\_hodnoty (\*ukazatel)(parametry funkce);

### Příklad – Ukazatel na funkci 1/2

**Používáme dereferenční operátor \* podobně jako u proměnných** double do\_nothing(int v); /\* function prototype  $*/$ 

double  $(*function_p)(int v);$  /\* pointer to function \*/

function\_p = do\_nothing;  $/*$  assign the pointer  $*/$ 

 $(*function_p)(10);$  /\* call the function \*/

■ Závorky (\*function\_p) "pomáhají" číst definici ukazatele Můžeme si představit, že závorky reprezentují jméno funkce. Definice proměnné ukazatel na funkci se tak v zásadě neliší od prototypu funkce.

Podobně je volání funkce přes ukazatel na funkci identické běžnému volání funkce, kde místo jména funkce vystupuje v závorce jméno ukazatele na funkci

### Příklad – Ukazatel na funkci 2/2

V případě funkce vracející ukazatel postupujeme identicky

```
double* compute(int v);
```

```
double* (*function_p)(int v);
        ^^^^^^^^^^^^^^---- substitute a function name
```

```
function_p = compute;
```
- Příklad použití ukazatele na funkci lec09/pointer\_fnc.c
- Ukazatele na funkce umožňují realizovat dynamickou vazbu volání funkce identifikované za běhu programu

V objektově orientovaném programování je dynamická vazba klíčem k realizaci polymorfismu.

### Definice typu – typedef

- Operátor typedef umožňuje definovat nový datový typ
- Slouží k pojmenování typů, např. ukazatele, struktury a uniony
- Například typ pro ukazatele na double a nové jméno pro int:
	- <sup>1</sup> typedef double\* double\_p;
	- <sup>2</sup> typedef int integer;
	- <sup>3</sup> double\_p x, y;
	- <sup>4</sup> integer i, j;
- je totožné s použitím původních typů
	- <sup>1</sup> double \*x, \*y;
	- $2$  int i, j;
- **zavedením typů operátorem typedef, např.** v hlavičkovém souboru, umožňuje systematické používání nových jmen typů v celém programu viz např. inttypes.h
- Výhoda zavedení nových typů je především u složitějších typů jako jsou ukazatele na funkce nebo struktury

Jan Faigl, 2015 A0B36PR2 – Přednáška 9: Jazyk C – Část II 26 / 69

### <span id="page-24-0"></span>Struktura – struct

- Struktura je konečná množina prvků (proměnných), které nemusí být stejného typu
- Skladba struktury je definovaná uživatelem jako nový typ sestavený z již definovaných typů
- K prvkům struktury přistupujeme tečkovou notací
- K prvkům můžeme přistupovat přes ukazatel operátorem  $\rightarrow$
- **Pro struktury stejného typu je definována operace přiřazení**

 $struct1 = struct2$ ;

Pro proměnné typu pole není přímé přiřazení definováno, pouze po prvcích.

- **Struktury (jako celek) nelze porovnávat relačním operátorem ==**
- Struktura může být funkci předávána hodnotou i odkazem
- Struktura může být návratovou hodnotou funkce

### Příklad struct – Definice

Bez zavedení nového typu (typedef) je nutné před identifikátor jména struktury uvádět klíčové slovo struct

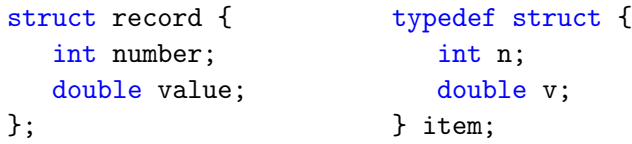

```
record r; /* THIS IS NOT ALLOWED!*/
          /* Type record is not known */
```
struct record r; /\* Keyword struct is required \*/ item i; /\* type item defined using typedef \*/

**Zavedením nového typu typedef můžeme používat typ** struktury již bez uvádění klíčového slova struct

lec09/struct.c

Jan Faigl, 2015 A0B36PR2 – Přednáška 9: Jazyk C – Část II 29 / 69

[Typy](#page-15-0) [Struktury](#page-24-0) [Uniony](#page-33-0) [Standardní knihovny](#page-36-0) Příklad struct – Inicializace Struktury: struct record { int number; double value; }; typedef struct { int n; double v; } item;

**Proměnné typu struktura můžeme inicializovat prvek po prvku** 

struct record r;  $r.value = 21.4;$  $r.$ number = 7;

nebo podobně jako pole lze inicializovat přímo

item i =  $\{ 1, 2.3 \}$ ;

### Příklad struct jako parametr funkce

Struktury můžeme předávat jako parametry funkcí hodnotou

```
void print_record(struct record rec) {
  printf("record: number(%d), value(%lf)\n",
  rec.number, rec.value);
}
```

```
Nebo odkazem
```

```
void print_item(item *v) {
    printf("item: n(\&d), v(\&1f)\n', v\rightarrow v, v\rightarrow v;
}
```

```
Při předávání parametru
```
- **hodnotou** se vytváří nová proměnná a původní obsah předávané struktury se kopíruje na zásobník
- **odkazem** se kopíruje pouze hodnota ukazatele (adresa) a pracujeme s původní strukturou

```
Jan Faigl, 2015 A0B36PR2 – Přednáška 9: Jazyk C – Část II 31 / 69
```
### Příklad struct – Přiřazení

**Hodnoty proměnné stejného typu struktury můžeme přiřadit** operátorem =

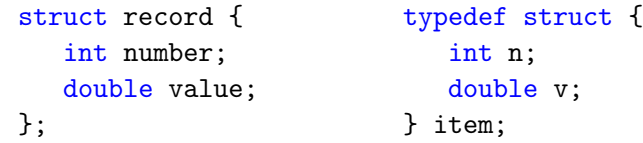

```
struct record rec1 = \{ 10, 7.12 \};
struct record rec2 = \{ 5, 13.1 \};item i;
print_record(rec1); /* number(10), value(7.120000) */
print_record(rec2); /* number(5), value(13.100000) */
rec1 = rec2:
i = rec1; /* THIS IS NOT ALLOWED! */
print_record(rec1); /* number(5), value(13.100000) */
                                           lec09/struct.c
```
### Příklad struct – Přímá kopie paměti

Jsou-li dvě struktury stejně veliké, můžeme přímo kopírovat obsah příslušné paměťové oblasti

```
Například funkcí memcpy() z knihovny string.h
```

```
struct record r = \{ 7, 21.4 \};item i = \{ 1, 2.3 \}:
print_record(r); /* number(7), value(21.400000) */
print_item(&i); /* n(1), v(2.300000) */
if (sizeof(i) == sizeof(r)) {
   printf("i and r are of the same size\langle n'' \rangle;
   memory(ki, \; kr, \; sizeof(i));print_item(&i); /* n(7), v(21.400000) */
}
```
V tomto případě je interpretace hodnot v obou strukturách identická, obecně tomu však být nemusí

### Struktura struct a velikost

Vnitřní reprezentace struktury nutně nemusí odpovídat součtu velikostí jednotlivých prvků

struct record { int number; double value; }; typedef struct { int n; double v; } item; printf("Size of int: %ld size of double: %ld\n", sizeof (int), sizeof(double)); printf("Size of record: "ald\n", sizeof(struct record)); printf("Size of item:  $\lambda \d n$ ", sizeof(item));

Size of int: 4 size of double: 8 Size of record: 16 Size of item: 16

### Struktura struct a velikost 1/2

Při kompilaci zpravidla dochází k zarovnání prvků na velikost slova příslušné architektury

Např. 8 bytů v případě 64-bitové architektury.

Můžeme explicitně předepsat kompaktní paměťovou reprezentaci, např. direktivou \_\_attribute\_\_((packed)) pro překladače clang a gcc

```
struct record_packed {
   int n;
   double v;
{}_{-}attribute<sub>-</sub> ((packed));
```
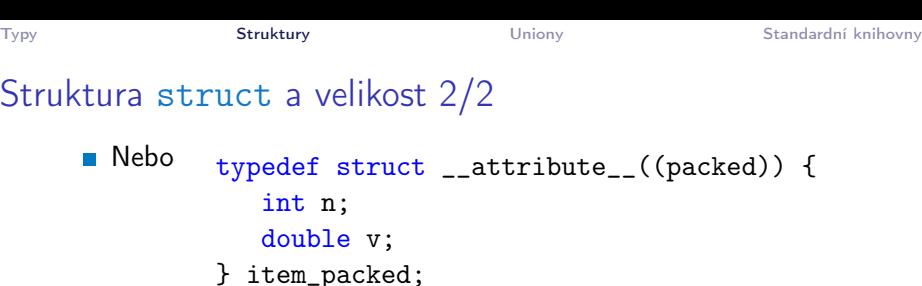

**P**říklad výstupu:

```
printf("Size of int: %ld size of double: %ld\n", sizeof(int),
    sizeof(double));
printf("record_packed: %ld\n", sizeof(struct record_packed));
printf("item_packed: %ld\n", sizeof(item_packed));
```

```
Size of int: 4 size of double: 8
Size of record_packed: 12
Size of item_packed: 12
```
lec09/struct.c

Zarovnání zpravidla přináší rychlejší přístup do paměti, ale zvyšuje paměťové nároky

<http://www.catb.org/esr/structure-packing>

Jan Faigl, 2015 A0B36PR2 – Přednáška 9: Jazyk C – Část II 36 / 69

### <span id="page-33-0"></span>Proměnné se sdílenou pamětí – union

- **Union** je množina prvků (proměnných), které nemusí být stejného typu
- **Prvky unionu sdílejí společně stejná paměťová místa**

Překrývají se

- Velikost unionu je dána velikostí největšího z jeho prvků
- Skladba unionu je definována uživatelem jako nový typ sestavený z již definovaných typů
- K prvkům unionu se přistupuje tečkovou notací
- **Pokud nedefinujeme nový typ je nutné k identifikátoru** proměnné unionu uvádět klíčové slovo union

```
1 union Nums {
2 char c;<br>3 int i:
      int i:
4 };
5 Nums nums; /* THIS IS NOT ALLOWED! Type Nums is not known! */
  union Nums nums;
```
# Příklad union 1/2

```
Union složený z proměnných typu: char, int a double
1 int main(int argc, char *argv[]) {
2 union Numbers {<br>3 char c:
3 char c;<br>4 int i:
4 int i;<br>5 double
         double d;
6 };
7 printf("size of char \lambda \ld\n", sizeof(char));
8 printf("size of int \lambda_nd\in", sizeof(int ));
9 printf("size of double %ld\n", sizeof(double));
10 printf("size of Numbers %ld\n", sizeof(union Numbers));
11
12 union Numbers numbers;
13
14 printf("Numbers c: %d i: %d d: %lf\n", numbers.c,
       numbers.i, numbers.d);
Příklad výstupu:
   size of char 1
   size of int 4
   size of double 8
   size of Numbers 8
   Numbers c: 48 i: 740313136 d: 0.000000
                                               lec09/union.c
```
Jan Faigl, 2015 A0B36PR2 – Přednáška 9: Jazyk C – Část II 39 / 69

# Příklad union 2/2

```
Proměnné sdílejí paměťový prostor
        1 numbers.c = 'a;<br>2 printf("\nSet the
          printf("\nSet the numbers.c to 'a'\n");
        3 printf("Numbers c: %d i: %d d: %lf\n", numbers.c, numbers.i,
               numbers.d);
        4
        5 numbers. i = 5;
        6 printf("\nSet the numbers.i to 5\n");
        7 printf("Numbers c: %d i: %d d: %lf\n", numbers.c, numbers.i,
               numbers.d);
        8
        9 numbers.d = 3.14;
       10 printf("\nSet the numbers.d to 3.14\");
       11 printf("Numbers c: %d i: %d d: %lf\n", numbers.c, numbers.i,
               numbers.d);
        Příklad výstupu:
           Set the numbers.c to 'a'
           Numbers c: 97 i: 1374389601 d: 3.140000
           Set the numbers.i to 5
           Numbers c: 5 i: 5 d: 3.139999
           Set the numbers.d to 3.14
           Numbers c: 31 i: 1374389535 d: 3.140000
                                                          lec09/union.c
Jan Faigl, 2015 A0B36PR2 – Přednáška 9: Jazyk C – Část II 40 / 69
```
### <span id="page-36-0"></span>Standardní knihovny

**Jazyk C sám osobě neobsahuje prostředky pro vstup/výstup** dat, složitější matematické operace ani:

- **práci z textovými řetězci**
- správu paměti pro dynamické přidělování
- vyhodnocení běhových chyb (run-time errors)
- Tyto a další funkce jsou obsaženy ve standardních knihovnách, které jsou součástí překladače jazyka C
	- Knihovny přeložený kód se připojuje k programu, např libc.so
	- Hlavičkové soubory obsahují prototypy funkcí, definici typů,  $\mathcal{L}_{\mathcal{A}}$ makra a konstanty a vkládají se do zdrojových souborů příkazem preprocesoru #include <jmeno\_knihovny.h>

Např. #include<stdio.h>

### Standardní knihovny

- stdio.h Vstup a výstup (formátovaný i neformátovaný)
- stdlib.h Matematické funkce, alokace paměti, převod řetězců na čísla, řazení (qsort), vyhledávání (bsearch), generování náhodných čísel (rand)
- **Imits.h Rozsahy číselných typů**
- math.h Matematické funkce
- errno.h Definice chybových hodnot
- **assert.h** Zpracování běhových chyb
- $\blacksquare$  ctype.h Klasifikace znaků (char)
- string.h Řetězce, blokové přenosy dat v paměti (memcpy)
- $\blacksquare$  locale.h Internacionalizace
- time.h Datum a čas

# Standardní knihovny (POSIX)

Komunikace s operačním systémem (OS)

- stdlib.h Funkce využívají prostředků OS
- signal.h Asynchronní události,vlákna
- unistd.h Procesy, čtení/zápis souborů, ...
- pthread.h Vlákna (POSIX Threads)
- threads.h Standardní knihovna pro práci s vlákny (C11)
- 螶 Advanced Programming in the UNIX Environment, 3rd edition, W. Richard Stevens, Stephen A. Rago Addison-Wesley, 2013, ISBN 978-0-321-63773-4

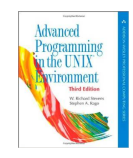

# Část III

# <span id="page-39-0"></span>[Část 3 – Jazyk C - základní knihovny,](#page-39-0) [dynamická alokace paměti, soubory](#page-39-0)

### <span id="page-40-0"></span>Dynamická alokace paměti

- void\* malloc(size); přidělení bloku paměti z haldy (heap)
	- Velikost alokované paměti je uložena ve správci paměti
	- Není však součástí ukazatele
	- Je plně na uživateli (programátorovi), jak bude s pamětí zacházet
- **Příklad alokace pole 10 proměnných typu int**
- <sup>1</sup> int \*int\_array;
- 2 int\_array =  $(int*)$ malloc $(10 * sizeof(int));$
- **Práce s polem je identická jako se statickým polem**

**Používáme pointerovou aritmetiku** 

Pro statické pole používáme int\_array[i]

void\* free(pointer); – Uvolnění paměti zpět do haldy

- Správce paměti uvolní paměť asociovanou k ukazateli
- Hodnotu ukazatele však nemění

Jan Faigl, 2015 A0B36PR2 – Přednáška 9: Jazyk C – Část II 47 / 69

### Příklad alokace dynamické paměti 1/3

- Alokace se nemusí nutně povést
- Pro vyplnění adresy alokované paměti předáváme proměnnou ukazatele odkazem

```
1 #include <stdlib.h>
2 #include <stdio.h>
3
4 void* allocate_memory(int size, void **ptr) {
5 *ptr = malloc(size);
6 if (*ptr == NULL) {
7 fprintf(stderr, "Error: allocation fail");
8 exit(-1); /* exit program if allocation fail */
9 }
10 return *ptr;
11 }
                                    lec09/malloc_demo.c
```
### Příklad alokace dynamické paměti 2/3

**Pro vyplnění hodnot pole alokovaného dynamicky nám** postačuje předávat hodnotu adresy paměti pole

```
1 void fill_array(int* array, int size) {
\frac{1}{2} for(int i = 0; i < size; ++i) {
*(array++) = random();4 }
5 }
```
Po uvolnění paměti odkazuje ukazatel stále na původní adresu, proto můžeme explicitně nulovat

```
1 void deallocate_memory(void **ptr) {
    \frac{1}{2} if (ptr != NULL && *ptr != NULL) {
    3 free(*ptr);
    4 \quad \text{*ptr} = \text{NULL};5 }
      \} lec09/malloc_demo.c
Jan Faigl, 2015 A0B36PR2 – Přednáška 9: Jazyk C – Část II 49 / 69
```
### Příklad alokace dynamické paměti 3/3

#### Příklad použití

```
1 int main(int argc, char *argv[]) {
2 int *int_array;
3 const int size = 4;
4
5 allocate_memory(sizeof(int) * size, (void**)&
      int_array);
6 fill_array(int_array, size);
7 \quad \text{int} *cur = int_array;
\frac{1}{8} for(int i = 0; i < size; ++i, cur++) {
9 printf("Array[\%d] = \frac{d}{n}", i, *cur);
10 }
11 deallocate_memory((void**)&int_array);
12 return 0;
13 } lec09/malloc_demo.c
```
Jan Faigl, 2015 A0B36PR2 – Přednáška 9: Jazyk C – Část II 50 / 69

### <span id="page-44-0"></span>Základní práce se soubory – otevření souboru

- Knihovna stdio.h
- **P**řístup k souboru FILE \*f;
- **C** Otevření souboru

FILE \*fopen(char \*filename, char \*mode);

- **Práce s binárními i textovými soubory**
- Soubory jsou čteny/zapisovány sekvenčně
	- Se soubory se pracuje jako s proudem dat
	- Aktuální "pozici" v souboru si můžeme představit jako kurzor
	- Při otevření souboru se kurzor nastavuje na začátek souboru
- Režim práce se souborem je dán hodnotou proměnné mode
	- $\mathbf{r}^{\prime\prime}$ r" režim čtení,
	- $\blacksquare$  "w" režim zápisu

Vytvoří soubor, pokud neexistuje, jinak smaže obsah souboru

 $\blacksquare$  "a" – režim přidávání do souboru

Kurzor je nastaven na konec souboru.

**M**ůžeme otevřít s příznakem +, např.  $"+r"$  pro otevření souboru pro čtení i zápis

viz man fopen

Jan Faigl, 2015 A0B36PR2 – Přednáška 9: Jazyk C – Část II 52 / 69

```
Testování – otevření/zavření souboru
```

```
Testování otevření souboru
1 char * fname = "file.txt";
2
\overline{\text{3}} if ((f = \text{fopen}(\text{frame}, "r")) == \text{NULL})4 fprintf(stderr, "Error: open file \sqrt[9]{s}\sqrt[1]{n}",
       fname);
5 }
■ Zavření souboru – int fclose(FILE *file);
_1 if (fclose(f) == EOF) {
2 fprintf(stderr, "Error: close file '%s'\n",
       fname);
3 }
■ Dosažení konce souboru – int feof(FILE *file);
```
Jan Faigl, 2015 A0B36PR2 – Přednáška 9: Jazyk C – Část II 53 / 69

### Příklad – čtení souboru znak po znaku

- Čtení znaku: int getc(FILE \*file);
- $\blacksquare$  Hodnota znaku (unsigned char) je vrácena jako int

```
_1 int count = 0;
2 while ((c = getc(f)) != EOF) { }3 printf("Read character \lambdad is '\alphac'\n", count,
      c);
4 count++;
5 }
```
#### lec09/read\_file.c

- $\blacksquare$  Pokud nastane chyba nebo konec souboru vrací funkce getc hodnotu EOF
- **Pro rozlišení chyby a konce souboru lze využít funkce**  $f$ **eof()** a ferror()

### Formátované čtení ze souboru

- $\blacksquare$  int fscanf(FILE \*file, const char \*format, ...);
- Analogie formátovanému výstupu hodnoty jsou předávány odkazem
- Vrací počet přečtených položek, například pro vstup

```
record 1 13.4
```
- příkaz: int r = fscanf(f, "%s %d %lf\n", str, &i, &d);
- **bude hodnota proměnné**

 $r == 3$ 

Při čtení textového řetězce je nutné zajistit dostatečný paměťový prostor pro načítaný textový řetězec, např. omezením velikosti řetězce

```
char str[10];
```
int r = fscanf(f, "%9s %d %lf\n", str, &i, &d);

lec09/file\_scanf.c

Jan Faigl, 2015 A0B36PR2 – Přednáška 9: Jazyk C – Část II 55 / 69

### Zápis do souboru

```
Po znaku – int putc(int c, FILE *file);
```

```
Formátovaný výstup
```

```
int fprintf(FILE *file, const *format, ...);
int main(int argc, char *argv[]) {
   char *fname = argc > 1 ? argv[1] : "out.txt";
   FILE *f;
   if ((f = fopen(fname, "w")) == NULL) {
      fprintf(stderr, "Error: Open file '%s'\n", fname);
      return -1;
   }
   fprintf(f, "Program arguments argc: \lambda d \n\cdot", argc);
   for(int i = 0; i < argc; ++i) {
      fprintf(f, "argy[\sqrt{d}] = \sqrt[6]{s} \cdot \n\pi", i, argy[i]);
   }
   if (fclose(f) == E0F) {
      fprintf(stderr, "Error: Close file \sqrt[6]{s}\", fname);
      return -1;
   }
   return 0;
}
                                             lec09/file_printf.c
  Identicky lze použít stdin, stdout, stderr
```
Jan Faigl, 2015 A0B36PR2 – Přednáška 9: Jazyk C – Část II 56 / 69

### Náhodný přístup k souborům – fseek()

- **Nastavení pozice kurzoru v souboru relativně vůči whence** v bajtech
- int fseek(FILE \*stream, long offset, int whence); kde whence
	- SEEK\_SET nastavení pozice od začátku souboru
	- SEEK\_CUR relativní hodnota vůči současné pozici v souboru
	- SEEK\_END nastavení pozice od konce souboru
- **filom fiseek()** vrací 0 v případě úspěšného nastavení pozice

**Nastavení pozice v souboru na začátek** void rewind(FILE \*stream);

### Binární čtení/zápis z/do souboru

- **Pro čtení a zápis bloku dat můžeme využít funkce fread a** fwrite z knihovny stdio.h
- **Načtení nmemb prvků, každý o velikosti size bajtů** size\_t fread(void\* ptr, size\_t size, size\_t nmemb, FILE \*stream);
- **z** Zápis nmemb prvků, každý o velikosti size bajtů size\_t fwrite(const void \*ptr, size\_t size, size\_t nmemb, FILE \*stream);
- Funkce vrací počet přečtených/zapsaných bajtů
- **Pokud došlo k chybě nebo detekci konce souboru funkce vrací** menší než očekávaný počet bajtů

#### <span id="page-51-0"></span>Práce s textovými řetězci

- $\blacksquare$  V C jsou řetězce pole znaků zakončené znakem  $\sqrt[3]{0}$
- **základní operace jsou definovány v knihovně string.h,** například pro kopírování nebo porovnání řetězců
	- char\* strcpy(char \*dst, char \*src);
	- $\blacksquare$  int strcmp(const char \*s1, const char \*s2);
	- Funkce předpokládají dostatečný rozsah alokovaných polí
	- Funkce s explicitním limitem na maximální délku řetězců: char\* strncpy(char \*dst, char \*src, size\_t len); int strncmp(const char \*s1, const char \*s2, size\_t len);

**Převod řetězce na číslo – stdlib.h** 

- $\blacksquare$  atoi $\left(\cdot\right)$ , atof $\left(\cdot\right)$  převod celého a necelého čísla
- **Iong strtol(const char \*nptr, char \*\*endptr, int** base);
- double strtod(const char \*nptr, char \*\*restrict endptr);

man strcpy, man strncmp, strtol, strtod

Jan Faigl, 2015 A0B36PR2 – Přednáška 9: Jazyk C – Část II 60 / 69

### <span id="page-52-0"></span>Zpracování chyb

- Základní chybové kódy jsou definovány v errno.h
- Tyto kódy jsou ve standardních C knihovnách používány jako příznaky nastavené v případě selhání volání funkce v globální proměnné errno
- Například otevření souboru fopen() vrací hodnotu NULL, pokud se soubor nepodařilo otevřít
- Z této hodnoty, ale nepoznáme proč volání selhalo
- **Pro funkce, které nastavují errno, můžeme podle hodnoty iden**tifikovat důvod chyby
- Textový popis číselných kódů pro standardní knihovnu C je definován v string.h
- Řetězec můžeme získat voláním funkce

```
char* strerror(int errnum);
```
### Příklad použití errno

```
■ Otevření souboru
 1 #include <stdio.h>
 2 #include <errno.h><br>3 #include <string h
     #include <string.h>
 4
 5 int main(int argc, char *argv[]) {<br>6 FILE *f = fonen("soubor txt" "
          FILE *f = fopen("soubor.txt", "r");
 \mathbf{r} if (f == NULL) {
 8 int r = errno;
 9 printf("Open file failed errno value %d\n", errno);
10 printf("String error "\', strerror(r));
11 }
12 return 0;
                                                                              l_{\text{e}} \frac{1}{2} \frac{1}{2} \frac{1}{2} \frac{1}{2} \frac{1}{2} \frac{1}{2} \frac{1}{2} \frac{1}{2} \frac{1}{2} \frac{1}{2} \frac{1}{2} \frac{1}{2} \frac{1}{2} \frac{1}{2} \frac{1}{2} \frac{1}{2} \frac{1}{2} \frac{1}{2} \frac{1}{2} \frac{1}{2} \frac{1}{2} Výstup při neexistujícím souboru
     Open file failed errno value 2
     String error 'No such file or directory'
 Výstup při pokusu otevřít soubor bez práv přístupu k souboru
```

```
Open file failed errno value 13
String error 'Permission denied'
```
### Testovací makro assert

- Do kódu můžeme přidat podmínky na hodnoty proměnných, které jsou nutné pro další běh programu
- Při nesplnění podmínky program vypíše jméno souboru a řádek, kde došlo chybě
- Takový test je definován jako makro assert v knihovně assert.h
- **Makro vloží příslušný kód do programu**
- Vložení makra lze zabránit kompilací s definováním makra NDEBUG man assert

```
Příklad
```

```
#include <stdio.h>
          #include <assert.h>
          int main(int argc, char *argv[]) {
             assert(argc > 1);printf("program start argc: %d\n", argc);
             return 0;
          \frac{1}{2} lec09/assert.com
Jan Faigl, 2015 A0B36PR2 – Přednáška 9: Jazyk C – Část II 64 / 69
```
### Příklad použití makra assert

Kompilace s makrem a spuštění programu bez/s argumentem

```
clang assert.c -o assert
./assert
Assertion failed: (\text{argc} > 1), function main, file assert.c
    , line 5.
zsh: abort ./assert
./assert 2
start argc: 2
```
Kompilace bez makra a spuštění programu bez/s argumentem

```
clang -DNDEBUG assert.c -o assert
./assert
program start argc: 1
./assert 2
program start argc: 2 lec09/assert.c
```
### <span id="page-56-0"></span>Matematické funkce

- $m \neq m$ ath.h základní funkce pro práci s "reálnými" čísly
	- Výpočet odmocniny necelého čísla  $\overline{x}$ double sqrt(double x);, float sqrtf(float x);
		- V C funkce nepřetěžujeme, proto jsou jména odlišena
	- double pow(double x, double y);  $-\nu\gamma$ počet obecné mocniny
	- double atan2(double y, double x);  $-$  výpočet arctan y/x s určením kvadrantu
	- Symbolické konstanty M\_PI, M\_PI\_2, M\_PI\_4, atd.
		- #define M PI 3.14159265358979323846
		- #define M\_PI\_2 1.57079632679489661923
		- #define M PI 4 0.78539816339744830962
	- $\blacksquare$  isfinite(), isnan(), isless,  $\ldots$  makra pro porovnání reálných čísel.

complex.h – funkce pro počítání s komplexními čísly

ISO C99

#### $\blacksquare$  fenv.h – funkce pro řízení zaokrouhlování a reprezentaci dle IEEE 754.

Jan Faigl, 2015 A0B36PR2 – Přednáška 9: Jazyk C – Část II 67 / 69

# Shrnutí přednášky

### <span id="page-58-0"></span>Diskutovaná témata

- **Jazyk C** Modifikátor const
- **Jazyk C** Ukazatel na konstantní proměnnou
- **Jazyk C** Konstantní ukazatel
- **Jazyk C** Ukazatel na funkci
- $\blacksquare$  Jazyk C Definice typu typedef
- $\blacksquare$  Jazyk C Struktury a uniony
- Jazyk C Dynamická alokace paměti
- **Jazyk C** Práce se soubory
- Jazyk C Funkce standardní knihovny C

#### Příště: příklad programu v C